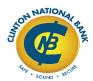

**TrustReporter Application**To enroll in our FREE TrustReporter Service, please complete the application below, print, sign, date and mail to Clinton National Bank, Attn: Trust Department, 235 6th Avenue South, Clinton, Iowa 52732.

Yes, I would like to enroll in TrustReporter Online Access.

|                                     | Customer Informatio                                                                           | n / Third Party                                                                                          |
|-------------------------------------|-----------------------------------------------------------------------------------------------|----------------------------------------------------------------------------------------------------|
| Last Name:                          | First Name:                                                                                   | MI:                                                                                                    |
| Address Line 1:                     |                                                                                               |                                                                                                    |
| Address Line 2:                     |                                                                                               |                                                                                                    |
| City:                               | State:                                                                                        | Zip:                                                                                                    |
| Date of Birth:                      | Last four digits of Social Security number:                                                   |                                                                                                    |
| Home Phone:                         | Cell Phone:                                                                                   |                                                                                                    |
| E-mail Address:                     |                                                                                               |                                                                                                    |
|                                     |                                                                                               |                                                                                                    |
|                                     | people have my permission to view asse complete an additional Applicat                        | my account using their own ID & Password: ion for each person listed below.)                             |
| 1.                                  |                                                                                               | Please initial here:                                                                                     |
| 2.                                  |                                                                                               | Please initial here:                                                                                     |
| 3.                                  |                                                                                               | Please initial here:                                                                                     |
|                                     |                                                                                               |                                                                                                    |
|                                     | Account numbers to which you wou                                                              | Id like TrustReporter Access:  I wish to receive Monthly Electronic Statements                           |
| 1.                                  |                                                                                               | I understand I will receive a quarterly paper statement.                                                 |
| 2                                   |                                                                                               | I wish to receive Monthly Electronic Statements I understand I will receive a quarterly paper statement. |
| 2.                                  |                                                                                               | I wish to receive Monthly Electronic Statements                                                          |
| 3.                                  |                                                                                               | I understand I will receive a quarterly paper statement.                                                 |
|                                     | ALITHODIZ/                                                                                    | TION                                                                                                    |
| (If this is a ioi                   | AUTHORIZA<br>nt account, all owners must sign this                                            | s form before we can process the request)                                                                |
| I / We have read, understand, and a |                                                                                               | rn the use of service. By signing below, you authorize                                                   |
| ·                                   | ess to your Account and/or statement(s) throu                                                 | agn this sectile internet service.                                                                       |
| Name:                               |                                                                                               |                                                                                                    |
| Authorized Signature:               |                                                                                               |                                                                                                    |
| Name:                               |                                                                                               |                                                                                                    |
| Authorized Signature:               |                                                                                               |                                                                                                    |
| Check one, Own                      | er(s) Third Party Othe                                                                        | r (specify)                                                                                              |
|                                     | ncessed, your login and password information of login information can not be e-mailed. Incomp |                                                                                                    |
| For Internal Use Only               |                                                                                               |                                                                                                    |
| Customer Verification: Know         | vn Customer Driver's License                                                                  | Other (specify)                                                                                          |
| Date Application Received:          | Admin Approval:                                                                               | Date Approved:                                                                                           |
| Contact Symbol:                     | User ID Assigned:                                                                             | Password:                                                                                                |